# PDFAnnotation Class Reference

**Graphics & Imaging > Cocoa**

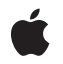

**2007-12-11**

## á

Apple Inc. © 2007 Apple Inc. All rights reserved.

No part of this publication may be reproduced, stored in a retrieval system, or transmitted, in any form or by any means, mechanical, electronic, photocopying, recording, or otherwise, without prior written permission of Apple Inc., with the following exceptions: Any person is hereby authorized to store documentation on a single computer for personal use only and to print copies of documentation for personal use provided that the documentation contains Apple's copyright notice.

The Apple logo is a trademark of Apple Inc.

Use of the "keyboard" Apple logo (Option-Shift-K) for commercial purposes without the prior written consent of Apple may constitute trademark infringement and unfair competition in violation of federal and state laws.

No licenses, express or implied, are granted with respect to any of the technology described in this document. Apple retains all intellectual property rights associated with the technology described in this document. This document is intended to assist application developers to develop applications only for Apple-labeled computers.

Every effort has been made to ensure that the information in this document is accurate. Apple is not responsible for typographical errors.

Apple Inc. 1 Infinite Loop Cupertino, CA 95014 408-996-1010

Apple, the Apple logo, Cocoa, Mac, Mac OS, and Quartz are trademarks of Apple Inc., registered in the United States and other countries.

Adobe, Acrobat, and PostScript are trademarks or registered trademarks of Adobe Systems Incorporated in the U.S. and/or other countries.

Simultaneously published in the United States and Canada.

**Even though Apple has reviewed this document, APPLE MAKESNOWARRANTYOR REPRESENTATION, EITHER EXPRESS OR IMPLIED, WITH RESPECT TO THIS DOCUMENT, ITS QUALITY, ACCURACY, MERCHANTABILITY,OR FITNESS FOR A PARTICULAR PURPOSE. AS A RESULT, THIS DOCUMENT IS PROVIDED "AS IS," AND YOU, THE READER, ARE**

**ASSUMING THE ENTIRE RISK AS TO ITS QUALITY AND ACCURACY.**

**IN NO EVENT WILL APPLE BE LIABLE FOR DIRECT, INDIRECT, SPECIAL, INCIDENTAL, OR CONSEQUENTIALDAMAGES RESULTINGFROM ANY DEFECT OR INACCURACY IN THIS DOCUMENT, even if advised of the possibility of such damages.**

**THE WARRANTY AND REMEDIES SET FORTH ABOVE ARE EXCLUSIVE AND IN LIEU OF ALL OTHERS, ORAL OR WRITTEN, EXPRESS OR IMPLIED. No Apple dealer, agent, or employee is authorized to make any modification, extension, or addition to this warranty.**

**Some states do not allow the exclusion orlimitation of implied warranties or liability for incidental or consequential damages, so the above limitation or exclusion may not apply to you. This warranty gives you specific legal rights, and you may also have other rights which vary from state to state.**

## **Contents**

## **[PDFAnnotation](#page-4-0) Class Reference 5**

[Overview](#page-4-1) 5 [Tasks](#page-5-0) 6 Initializing an [Annotation](#page-5-1) 6 Accessing [Information](#page-5-2) About an Annotation 6 Managing Annotation Display [Characteristics](#page-5-3) 6 Managing [Annotation](#page-6-0) Drawing and Output 7 Instance [Methods](#page-6-1) 7 [border](#page-6-2) 7 [bounds](#page-7-0) 8 [color](#page-7-1) 8 [contents](#page-7-2) 8 [drawWithBox:](#page-8-0) 9 [hasAppearanceStream](#page-8-1) 9 [initWithBounds:](#page-9-0) 10 [modificationDate](#page-9-1) 10 [mouseUpAction](#page-9-2) 10 [page](#page-10-0) 11 [popup](#page-10-1) 11 [setBorder:](#page-11-0) 12 [setBounds:](#page-11-1) 12 [setColor:](#page-11-2) 12 [setContents:](#page-12-0) 13 [setModificationDate:](#page-12-1) 13 [setMouseUpAction:](#page-13-0) 14 [setPopup:](#page-13-1) 14 [setShouldDisplay:](#page-13-2) 14 [setShouldPrint:](#page-14-0) 15 [setUserName:](#page-14-1) 15 [shouldDisplay](#page-15-0) 16 [shouldPrint](#page-15-1) 16 [toolTip](#page-15-2) 16 [type](#page-16-0) 17 [userName](#page-16-1) 17

**[Document](#page-18-0) Revision History 19**

**[Index](#page-20-0) 21**

**CONTENTS**

# <span id="page-4-0"></span>PDFAnnotation Class Reference

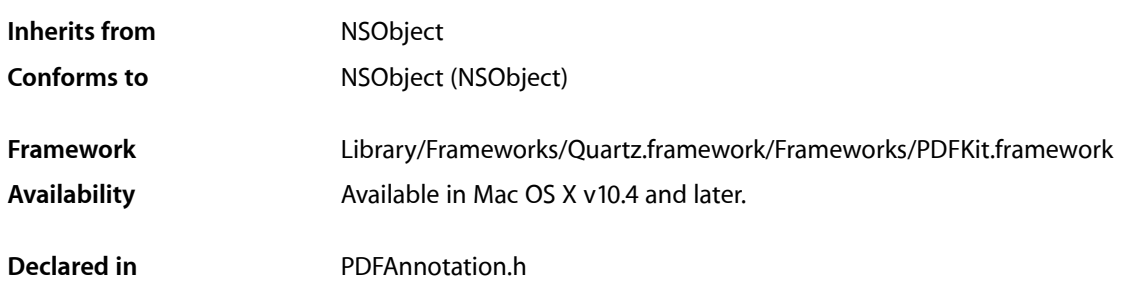

## <span id="page-4-1"></span>**Overview**

PDFAnnotation, a subclass of NSObject, represents an annotation in a PDF document, which associates an object (such as a note or a sound) with a location in a PDF document.

In addition to its primary textual content, a PDF file can contain annotations that represent links, form elements, highlighting circles, textual notes, and so on. Each annotation is associated with a specific location on a page and may offer interactivity with the user. See the Adobe PDF Specification for more on annotations.

You are not likely to work with a PDFAnnotation object by itself, because the specific subclasses, such as PDFAnnotationCircle, are much more useful. When a PDF file is being parsed, however, any unknown or unsupported annotation is represented as a PDFAnnotation object.

PDFAnnotation is an abstract superclass of the following concrete classes:

- PDFAnnotationButtonWidget
- PDFAnnotationCircle
- PDFAnnotationFreeText
- PDFAnnotationInk
- PDFAnnotationLine
- PDFAnnotationLink
- PDFAnnotationMarkup
- PDFAnnotationPopup
- PDFAnnotationSquare
- PDFAnnotationStamp
- PDFAnnotationText
- PDFAnnotationTextWidget

## <span id="page-5-0"></span>Tasks

## <span id="page-5-1"></span>**Initializing an Annotation**

[– initWithBounds:](#page-9-0) (page 10) Initializes a PDF annotation object.

## <span id="page-5-2"></span>**Accessing Information About an Annotation**

[– page](#page-10-0) (page 11)

Returns the page that the annotation is associated with.

- [modificationDate](#page-9-1) (page 10) Returns the modification date of the annotation.
- [setModificationDate:](#page-12-1) (page 13) Sets the modification date of the annotation.
- [userName](#page-16-1) (page 17)

Returns the name of the user who created the annotation.

[– setUserName:](#page-14-1) (page 15)

Sets the name of the user who created the annotation.

[– popup](#page-10-1) (page 11)

Returns the pop-up annotation associated with an annotation.

[– setPopup:](#page-13-1) (page 14)

Sets the pop-up annotation associated with an annotation.

- [mouseUpAction](#page-9-2) (page 10)
	- Returns the optional action performed when a user releases the mouse button within an annotation.
- [setMouseUpAction:](#page-13-0) (page 14) Sets the action performed when a user releases the mouse button within an annotation.
- [type](#page-16-0) (page 17)

Returns the type of the annotation.

[– contents](#page-7-2) (page 8)

Returns the textual content (if any) associated with the annotation.

[– setContents:](#page-12-0) (page 13)

Specifies the textual content associated with the annotation.

<span id="page-5-3"></span>[– toolTip](#page-15-2) (page 16) Returns text for display as a help tag.

## **Managing Annotation Display Characteristics**

[– bounds](#page-7-0) (page 8)

Returns the bounding box for the annotation in page space.

[– setBounds:](#page-11-1) (page 12) Sets the bounding box for the annotation. [– border](#page-6-2) (page 7)

Returns the border style for the annotation.

[– setBorder:](#page-11-0) (page 12)

Sets the border style for the annotation.

[– color](#page-7-1) (page 8)

Returns the stroke color for the annotation.

- [setColor:](#page-11-2) (page 12) Sets the stroke color for the annotation.
- [hasAppearanceStream](#page-8-1) (page 9)

Returns a Boolean value that indicates whether the annotation has an appearance stream associated with it.

## <span id="page-6-0"></span>**Managing Annotation Drawing and Output**

[– drawWithBox:](#page-8-0) (page 9)

Draws the annotation on its associated page.

- [shouldDisplay](#page-15-0) (page 16) Returns a Boolean value indicating whether the annotation should be displayed.
- [setShouldDisplay:](#page-13-2) (page 14)

Specifies whether the annotation should be displayed.

- [shouldPrint](#page-15-1) (page 16) Returns a Boolean value indicating whether the annotation should appear when the document is printed.
- [setShouldPrint:](#page-14-0) (page 15)

Specifies whether the annotation should appear when the document is printed.

## <span id="page-6-2"></span><span id="page-6-1"></span>Instance Methods

## **border**

Returns the border style for the annotation.

```
- (PDFBorder *)border
```
#### **Return Value**

The border style for the annotation. See "Constants" in the PDFBorder class for possible values.

## **Availability**

Available in Mac OS X v10.4 and later.

## **See Also**

[– setBorder:](#page-11-0) (page 12)

**Declared In** PDFAnnotation.h

## <span id="page-7-0"></span>**bounds**

Returns the bounding box for the annotation in page space.

- (NSRect)**bounds**

## **Return Value**

The bounding box for the annotation in page space.

## **Discussion**

Page space is a 72-dpi coordinate system with the origin at the lower-left corner of the current page.

## **Availability**

Available in Mac OS X v10.4 and later.

## **See Also**

[– setBounds:](#page-11-1) (page 12)

## **Declared In**

<span id="page-7-1"></span>PDFAnnotation.h

## **color**

Returns the stroke color for the annotation.

- (NSColor \*)**color**

#### **Return Value**

The stroke color for the annotation.

## **Discussion**

Where this color is used depends on the type of annotation.

### **Availability**

Available in Mac OS X v10.4 and later.

## **See Also**

[– setColor:](#page-11-2) (page 12)

## <span id="page-7-2"></span>**Declared In**

PDFAnnotation.h

## **contents**

Returns the textual content (if any) associated with the annotation.

```
- (NSString *)contents
```
### **Return Value**

A string representing the textual content associated with the annotation.

#### **Discussion**

Textual content is typically associated with PDFAnnotationText and PDFAnnotationFreeText annotations.

**Availability** Available in Mac OS X v10.4 and later.

## **See Also**

- [setContents:](#page-12-0) (page 13)
- [toolTip](#page-15-2) (page 16)

**Declared In** PDFAnnotation.h

## <span id="page-8-0"></span>**drawWithBox:**

Draws the annotation on its associated page.

- (void)**drawWithBox:**(PDFDisplayBox)*box*

## **Parameters**

*box*

The bounding box used to draw the annotation in.

**Discussion**

The annotation is drawn relative to the origin of *box* in page space.

Page space is a 72 dpi coordinate system with the origin at the lower-left corner of the current page.

For additional information see the "Constants" section in the PDFPage class.

### **Availability**

Available in Mac OS X v10.4 and later.

**See Also**

– boundsForBox:

<span id="page-8-1"></span>**Declared In** PDFAnnotation.h

## **hasAppearanceStream**

Returns a Boolean value that indicates whether the annotation has an appearance stream associated with it.

- (BOOL) **hasAppearanceStream**

#### **Return Value**

YES if the annotation has an appearance stream; otherwise NO.

## **Discussion**

An appearance stream is a sequence of draw instructions used to render a PDF item. If an appearance stream exists, PDF Kit draws the annotation using the stream, which may override existing set parameters (such as the stroke color set with setColor).

**Availability**

Available in Mac OS X v10.4 and later.

**Declared In** PDFAnnotation.h

## <span id="page-9-0"></span>**initWithBounds:**

Initializes a PDF annotation object.

- (id)**initWithBounds:**(NSRect)*bounds*

## **Parameters**

*bounds*

The bounding box of the annotation, in page space.

#### **Return Value**

An initialized PDFAnnotation instance, or NULL if the object could not be initialized.

#### **Discussion**

Subclasses of PDFAnnotation should use this method to initialize annotation instances. Provide *bounds* in page space. Invoking initWithBounds: directly on a PDFAnnotation object creates an illegal NULL type.

Page space is a 72 dpi coordinate system with the origin at the lower-left corner of the current page.

#### **Availability**

Available in Mac OS X v10.4 and later.

### **Declared In**

<span id="page-9-1"></span>PDFAnnotation.h

## **modificationDate**

Returns the modification date of the annotation.

- (NSDate \*)**modificationDate**

#### **Return Value**

The modification date of the annotation, or NULL if there is no modification date.

**Availability** Available in Mac OS X v10.5 and later.

## **See Also**

<span id="page-9-2"></span>– setModificationDate (page \$@)

#### **Declared In** PDFAnnotation.h

## **mouseUpAction**

Returns the optional action performed when a user releases the mouse button within an annotation.

```
- (PDFAction *)mouseUpAction
```
## **Return Value**

The PDF action performed when a user releases the mouse button within an annotation.

## **Availability**

Available in Mac OS X v10.5 and later.

#### **See Also**

– setMouseUpAction (page \$@)

## **Declared In**

<span id="page-10-0"></span>PDFAnnotation.h

## **page**

Returns the page that the annotation is associated with.

- (PDFPage \*)**page**

#### **Return Value**

The PDF page associated with the annotation.

## **Discussion**

The addAnnotation: method in the PDFPage class lets you associate an annotation with a page.

#### **Availability**

Available in Mac OS X v10.4 and later.

### **Declared In**

<span id="page-10-1"></span>PDFAnnotation.h

## **popup**

Returns the pop-up annotation associated with an annotation.

- (PDFAnnotationPopup \*)**popup**

## **Return Value**

The pop-up annotation associated with the annotation, or NULL if no pop-up exists.

### **Discussion**

Pop-up annotations are not used with links or widgets. The bounds and open state of the pop-up annotation indicate the placement and open state of the pop-up window.

## **Availability**

Available in Mac OS X v10.5 and later.

## **See Also**

– setPopup (page \$@)

## **Declared In**

PDFAnnotation.h

## <span id="page-11-0"></span>**setBorder:**

Sets the border style for the annotation.

- (void)**setBorder:**(PDFBorder \*)*border*

#### **Parameters**

*border*

The border style for the annotation. See "Constants" in the PDFBorder class for the available styles. The border style attribute is optional.

#### **Availability**

Available in Mac OS X v10.4 and later.

#### **See Also**

[– border](#page-6-2) (page 7)

## **Declared In**

<span id="page-11-1"></span>PDFAnnotation.h

## **setBounds:**

Sets the bounding box for the annotation.

```
- (void)setBounds:(NSRect)bounds
```
## **Parameters**

#### *bounds*

The bounding box for the annotation. Use page space for *bounds*. The bounds attribute is required for all annotations.

## **Discussion**

Page space is a 72-dpi coordinate system with the origin at the lower-left corner of the current page.

#### **Availability**

Available in Mac OS X v10.4 and later.

#### **See Also**

[– bounds](#page-7-0) (page 8)

## <span id="page-11-2"></span>**Declared In**

PDFAnnotation.h

## **setColor:**

Sets the stroke color for the annotation.

- (void)**setColor:**(NSColor \*)*color*

## **Parameters**

*color*

The stroke color for the annotation.

#### **Discussion** Where this color is used depends on the annotation type.

## **Availability**

Available in Mac OS X v10.4 and later.

**See Also** [– color](#page-7-1) (page 8)

**Declared In** PDFAnnotation.h

## <span id="page-12-0"></span>**setContents:**

Specifies the textual content associated with the annotation.

- (void)**setContents:**(NSString \*)*contents*

#### **Parameters**

*contents*

A string representing the textual contents associated with the annotation.

## **Discussion**

Textual content is typically associated with PDFAnnotationText and PDFAnnotationFreeText annotations. For most annotation types, PDFView displays the associated textual content as a help tag.

#### **Availability**

```
Available in Mac OS X v10.4 and later.
```
## **See Also**

- [contents](#page-7-2) (page 8)
- [toolTip](#page-15-2) (page 16)

#### <span id="page-12-1"></span>**Declared In**

```
PDFAnnotation.h
```
## **setModificationDate:**

Sets the modification date of the annotation.

```
- (void)setModificationDate:(NSDate *)date
```
## **Parameters**

*date*

The modification date to associate with the annotation.

## **Discussion**

The modification date is optional.

## **Availability**

Available in Mac OS X v10.5 and later.

## **See Also**

– modificationDate (page \$@)

**Declared In** PDFAnnotation.h

Instance Methods **13 2007-12-11 | © 2007 Apple Inc. All Rights Reserved.**

## <span id="page-13-0"></span>**setMouseUpAction:**

Sets the action performed when a user releases the mouse button within an annotation.

- (void)**setMouseUpAction:**(PDFAction \*)*action*

#### **Parameters**

```
action
```
The PDF action to be performed when a user releases the mouse button within an annotation.

**Discussion** The mouse-up action is optional.

**Availability** Available in Mac OS X v10.5 and later.

**See Also**

```
– mouseUpAction (page $@)
```
**Declared In**

<span id="page-13-1"></span>PDFAnnotation.h

## **setPopup:**

Sets the pop-up annotation associated with an annotation.

```
- (void)setPopup:(PDFAnnotationPopup *)popup
```
## **Parameters**

*popup*

The pop-up annotation to associate with the annotation.

#### **Discussion**

A pop-up annotation is not associated with links or widgets. The bounds and open state of the pop-up annotation indicate the placement and open state of the pop-up window.

#### **Availability**

Available in Mac OS X v10.5 and later.

#### **See Also**

– popup (page \$@)

## <span id="page-13-2"></span>**Declared In**

PDFAnnotation.h

## **setShouldDisplay:**

Specifies whether the annotation should be displayed.

- (void)**setShouldDisplay:**(BOOL)*display*

## **Parameters**

*display*

Set this value to YES to display the annotation or NO otherwise.

**Availability**

Available in Mac OS X v10.4 and later.

## **See Also**

[– shouldDisplay](#page-15-0) (page 16)

### **Declared In**

PDFAnnotation.h

## <span id="page-14-0"></span>**setShouldPrint:**

Specifies whether the annotation should appear when the document is printed.

```
- (void)setShouldPrint:(BOOL)print
```
#### **Parameters**

*print*

Set this value to YES to ensure the annotation appears when the document is printed or N0 otherwise.

### **Availability** Available in Mac OS X v10.4 and later.

**See Also**

[– shouldPrint](#page-15-1) (page 16)

<span id="page-14-1"></span>**Declared In** PDFAnnotation.h

## **setUserName:**

Sets the name of the user who created the annotation.

```
- (void)userName:(NSString *)name
```
#### **Parameters**

*name*

The name of the user who created the annotation.

**Discussion** The user name is optional.

**Availability** Available in Mac OS X v10.5 and later.

**See Also** – userName (page \$@)

**Declared In** PDFAnnotation.h

## <span id="page-15-0"></span>**shouldDisplay**

Returns a Boolean value indicating whether the annotation should be displayed.

- (BOOL)**shouldDisplay**

**Return Value** YES if the annotation should be displayed; otherwise NO.

**Discussion** PDFPage respects this flag when drawing.

**Availability** Available in Mac OS X v10.4 and later.

```
See Also
– setShouldDisplay: (page 14)
```
<span id="page-15-1"></span>**Declared In** PDFAnnotation.h

## **shouldPrint**

Returns a Boolean value indicating whether the annotation should appear when the document is printed.

- (BOOL)**shouldPrint**

#### **Return Value**

YES if the annotation should appear when the PDF document is printed; otherwise NO.

## **Discussion**

PDFPage respects this flag when printing.

#### **Availability**

Available in Mac OS X v10.4 and later.

#### **See Also**

[– setShouldPrint:](#page-14-0) (page 15)

## <span id="page-15-2"></span>**Declared In**

PDFAnnotation.h

## **toolTip**

Returns text for display as a help tag.

```
- (NSString *)toolTip
```
## **Return Value**

A string that contains help tag content, or NULL if there is no text associated with the annotation.

#### **Discussion**

This method is equivalent to sending the message [self contents]. PDF Kit's annotation subclasses override this behavior as appropriate. For example, a PDFAnnotationLink object displays a URL or page destination for its help tag.

#### **Availability**

Available in Mac OS X v10.4 and later.

**Declared In**

<span id="page-16-0"></span>PDFAnnotation.h

## **type**

Returns the type of the annotation.

- (NSString \*)**type**

#### **Return Value**

The type of the annotation. Types include Line, Link, Text, and so on, referring to the PDFAnnotation subclasses. In the Adobe PDF Specification, this attribute is called Subtype, and the common "type" for all annotations in the PDF Specification is Annot.

#### **Availability**

Available in Mac OS X v10.4 and later.

<span id="page-16-1"></span>**Declared In** PDFAnnotation.h

## **userName**

Returns the name of the user who created the annotation.

- (NSString \*)**userName**

#### **Return Value**

The name of the user who created the annotation, or NULL if no user name is set.

#### **Availability**

Available in Mac OS X v10.5 and later.

#### **See Also**

– setUserName (page \$@)

## **Declared In**

PDFAnnotation.h

PDFAnnotation Class Reference

# <span id="page-18-0"></span>Document Revision History

This table describes the changes to *PDFAnnotation Class Reference*.

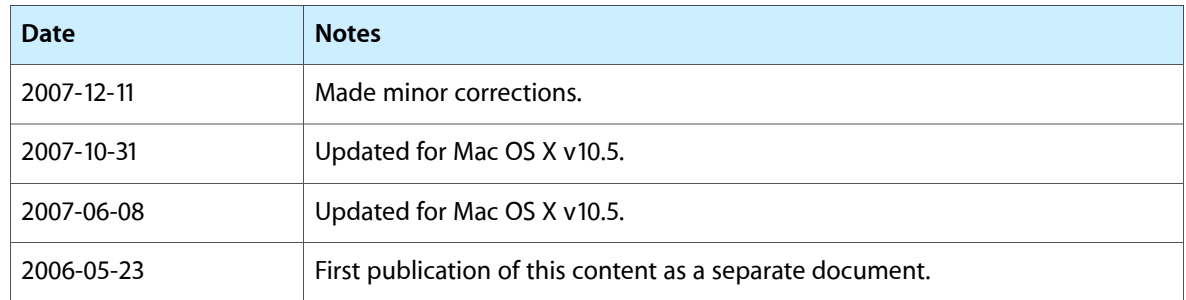

## **REVISION HISTORY**

Document Revision History

# Index

## <span id="page-20-0"></span>B

border instance method [7](#page-6-2) bounds instance method [8](#page-7-0)

## C

color instance method [8](#page-7-1) contents instance method [8](#page-7-2)

## D

drawWithBox: instance method [9](#page-8-0)

## H

hasAppearanceStream instance method [9](#page-8-1)

## I

initWithBounds: instance method [10](#page-9-0)

## M

modificationDate instance method [10](#page-9-1) mouseUpAction instance method [10](#page-9-2)

## P

page instance method [11](#page-10-0) popup instance method [11](#page-10-1)

## S

setBorder: instance method [12](#page-11-0) setBounds: instance method [12](#page-11-1) setColor: instance method [12](#page-11-2) setContents: instance method [13](#page-12-0) setModificationDate: instance method [13](#page-12-1) setMouseUpAction: instance method [14](#page-13-0) setPopup: instance method [14](#page-13-1) setShouldDisplay: instance method [14](#page-13-2) setShouldPrint: instance method [15](#page-14-0) setUserName: instance method [15](#page-14-1) shouldDisplay instance method [16](#page-15-0) shouldPrint instance method [16](#page-15-1)

<u> 1989 - Johann Barbara, martxa a</u>

## T

toolTip instance method [16](#page-15-2) type instance method [17](#page-16-0)

## $\cup$

userName instance method [17](#page-16-1)